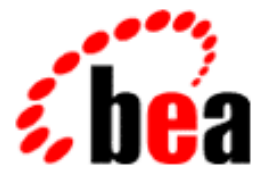

# BEA Tuxedo

# System Messages LIBSEC Catalog

BEA Tuxedo Release 7.1 Document Edition 7.1 May 2000

# Copyright

Copyright © 2000 BEA Systems, Inc. All Rights Reserved.

## Restricted Rights Legend

This software and documentation is subject to and made available only pursuant to the terms of the BEA Systems License Agreement and may be used or copied only in accordance with the terms of that agreement. It is against the law to copy the software except as specifically allowed in the agreement. This document may not, in whole or in part, be copied photocopied, reproduced, translated, or reduced to any electronic medium or machine readable form without prior consent, in writing, from BEA Systems, Inc.

Use, duplication or disclosure by the U.S. Government is subject to restrictions set forth in the BEA Systems License Agreement and in subparagraph (c)(1) of the Commercial Computer Software-Restricted Rights Clause at FAR 52.227-19; subparagraph (c)(1)(ii) of the Rights in Technical Data and Computer Software clause at DFARS 252.227-7013, subparagraph (d) of the Commercial Computer Software--Licensing clause at NASA FAR supplement 16-52.227-86; or their equivalent.

Information in this document is subject to change without notice and does not represent a commitment on the part of BEA Systems. THE SOFTWARE AND DOCUMENTATION ARE PROVIDED "AS IS" WITHOUT WARRANTY OF ANY KIND INCLUDING WITHOUT LIMITATION, ANY WARRANTY OF MERCHANTABILITY OR FITNESS FOR A PARTICULAR PURPOSE. FURTHER, BEA Systems DOES NOT WARRANT, GUARANTEE, OR MAKE ANY REPRESENTATIONS REGARDING THE USE, OR THE RESULTS OF THE USE, OF THE SOFTWARE OR WRITTEN MATERIAL IN TERMS OF CORRECTNESS, ACCURACY, RELIABILITY, OR OTHERWISE.

### Trademarks or Service Marks

BEA, ObjectBroker, TOP END, and Tuxedo are registered trademarks of BEA Systems, Inc. BEA Builder, BEA Connect, BEA Manager, BEA MessageQ, BEA Jolt, M3, eSolutions, eLink, WebLogic, and WebLogic Enterprise are trademarks of BEA Systems, Inc.

All other company names may be trademarks of the respective companies with which they are associated.

#### **BEA Tuxedo System Messages LIBSEC Catalog**

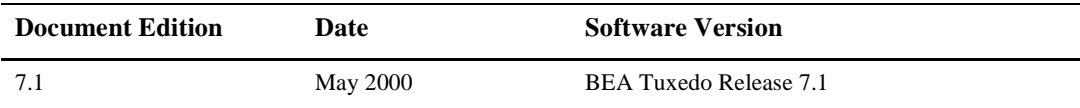

#### **1 ERROR: Unknown hash algorithm** *algorithm-id*

**Description** An unknown hash algorithm was found on a certificate. The algorithm identifier is *algorithm-id* **Action** Contact BEA Customer Support.

#### **2 ERROR: Unable to digest message** *errorcode*

**Description** The system was unable to digest a certificate. The error code was *errorcode*. **Action** Contact BEA Customer Support.

#### **3 ERROR: Unable to decrypt digest** *errorcode*

**Description** The system was unable to decrypt the digest value of a certificate. The error code was *errorcode*. **Action** Contact BEA Customer Support.

#### **4 ERROR: Unable to parse digest information** *errorcode*

**Description** The system was unable to parse information contained in the encrypted digest of a certificate. The error code was *errorcode*.

**Action** Contact BEA Customer Support.

#### **5 ERROR: Unable to acquire cache mutex (***function-name***/***errorcode***)**

**Description** While attempting to encrypt or decrypt a message, the system was unable to acquire a mutex. The function this occurred in was *function-name*, and the error code was *errorcode*.

**Action** Contact BEA Customer Support.

#### **6 ERROR: Unable to release cache mutex (***function-name***/***errorcode***)**

**Description** While attempting to encrypt or decrypt a message, the system was unable to release a mutex. The function this occurred in was *function-name*, and the error code was *errorcode*.

**Action** Contact BEA Customer Support.

#### **7 INFO: Setting cache size of sealers to** *cache-size*

**Description** A cache of sealer information is maintained by the system. This cache size can be modified with the EVSEALERCACHESIZE environment variable. This message indicates that a new cache size has been set to *cache-size*. The default cache size is twenty.

**Action** None.

#### **8 INFO: Setting cache size of signers to** *val*

**Description** A cache of signer information is maintained by the system. This cache size can be modified with the EVSIGNERCACHESIZE environment variable. This message indicates that a new cache size has been set to *cache-size*. The default cache size is twenty.

**Action** None.

#### **9 INFO: Setting cache size of signer/sealer information to** *val*

**Description** A cache of pkcs7 information is maintained by the system. This cache size can be modified with the EVSSCACHESIZE environment variable. This message indicates that a new cache size has been set to *cache-size*. The default cache size is twenty.

**Action** None.

#### **10 ERROR: Invalid return from implementation. cds\_cert=0x***cert-val***, cds\_cert\_size=***cert-size***, cds\_principal\_name=0x***name* **cds\_usage=0x***usage*

**Description** The implementation of a plug-in function has returned an invalid certificate descriptor. The possible output fields in the certificate descriptor are *cert-val*, *cert-size*, *name* and *usage*.

**Action** Modify the code in the plug-in implementation to comply with the input/output criteria.

**See Also** \_ec\_sec\_cert\_by\_name, \_ec\_sec\_cert\_by\_dsn

#### **11 ERROR: Proof mapping failure:** *errorcode*

**Description** The plug-in method that maps configured names has returned a failure code of *errorcode*.

Action Ensure the plug-in function ec\_sec\_map\_proof does not return an error. If the BEA provided plug-in is installed, contact your BEA Customer Support.

**See Also** \_ec\_sec\_map\_proof, \_ec\_sec\_pki\_init

#### **12 ERROR: Process initialization failure:** *errorcode*

**Description** The plug-in public key initialization method has returned a failure code of *errorcode*.

**Action** Ensure the plug-in function \_ec\_sec\_pki\_init does not return an error. If the BEA provided plug-in is installed, contact your BEA Customer Support.

**See Also** \_ec\_sec\_map\_proof, \_ec\_sec\_pki\_init

#### **13 ERROR: Could not find valid decryption key**

**Description** An encrypted message was received by the system, but the system could not find a valid decryption key.

Action Ensure the process attempting to decrypt the message has a valid decryption key.

**See Also** tpkey\_open, \_ec\_sec\_key\_open\_private\_key

#### **14 ERROR: No license for signature verification or generation**

**Description** There is no installed license for signature verification or generation.

**Action** Install a proper signature license. If you believe you have a valid license for public key signatures, contact BEA Customer Support.

#### **15 ERROR: No license for public key encryption or decryption**

**Description** There is no installed license for public key encryption or decryption.

Action Install a proper public key encryption license. If you believe you have a valid license for public key encryption, contact BEA Customer Support.

#### **16 ERROR: Maximum certificate chain depth of** *max-depth* **exceeded**

- **Description** A certificate chain starts with a normal certificate (called a leaf) and ends with either an implicitly trusted certificate authority certificate or a self-signed certificate. Generally, these chains rarely exceed a depth of three or four. However, the system is attempting to access a chain greater than *max-depth* deep.
- **Action** Ensure there is no security problem on the system where this error occurs. If there is a need to have a maximum chain depth greater than *max-depth*, the environment variable EVMAXCERTDEPTH can be set to the maximum depth of a certificate chain.

**See Also** \_ec\_sec\_cert\_by\_name, \_ec\_sec\_cert\_by\_dsn, \_ec\_sec\_val\_trust

#### **17 ERROR: Invalid return from implementation. Returned Private Key=0x***private-key***, cds\_usage=0x***usage*

- **Description** The implementation of a plug-in function has returned an invalid private key. The possible output fields of the private key and associated certificate are *private-key* and *usage*.
- **Action** Modify the code in the plug-in implementation to comply with the input/output criteria.

**See Also** \_ec\_sec\_key\_open\_private\_key

#### **18 ERROR: Invalid return from implementation. Returned Public Key=0x***public-key***, cds\_usage=0x***usage*

- **Description** The implementation of a plug-in function has returned an invalid public key. The possible output fields of the public key and associated certificate are *public-key* and *usage*.
- **Action** Modify the code in the plug-in implementation to comply with the input/output criteria.
- **See Also** \_ec\_sec\_key\_open\_public\_key

#### **19 ERROR: Invalid return from implementation. cds\_usage=0x***usage*

- **Description** The implementation of a plug-in function has returned an invalid certificate descriptor. The invalid output field of the certificate descriptor is *usage*.
- **Action** Modify the code in the plug-in implementation to comply with the input/output criteria.
- **See Also** \_ec\_sec\_val\_cert

#### **20 ERROR: Deadlock detected**

- **Description** The security system has detected an invalid access pattern of public keys. An example would be an attempt to change the property of a key while inside of a callback function. For example, it is invalid to call tpkey\_setinfo from inside certain callback functions.
- Action Ensure the code in the plug-in complies with the allowable access pattern of keys. Otherwise, Contact BEA Customer Support.
- **See Also** tpkey\_setinfo

#### **21 ERROR: Memory allocation error in** *function***, code** *location*

- **Description** An attempt to allocate memory with malloc in the security subsystem has failed. It failed in function *function*, at location *location*.
- **Action** Check that your system has enough physical or virtual memory to complete the operation. If you believe your system has enough memory for the operation and that the malloc arena has not been corrupted by user code, contact BEA Customer Support.

#### **22 ERROR: Unable to realize the \_ec\_sec\_map\_proof interface implementation** *val***. Error code (***val***)**

**Description** The registry was unable to properly realize an implementation for the  $\text{ec\_sec\_map\_proof}$  interface.

Action Ensure the registry is in a valid state. If the registry is valid and the implementation appears to be known to the system, contact your Customer Support.

See Also epifregedt, epifreg, ec sec map proof

#### **23 ERROR: Unable to realize the \_ec\_sec\_pki\_init interface implementation** *val***. Error code (***val***)**

**Description** The registry was unable to properly realize an implementation for the  $\text{ec\_sec\_pki\_init}$  init interface.

Action Ensure the registry is in a valid state. If the registry is valid and the implementation appears to be known to the system, contact your Customer Support.

**See Also** epifregedt, epifreg, \_ec\_sec\_pki\_init

#### **31 ERROR: Encryption keys cannot have conflicting algorithms (***alg1***/***alg2***) or bit sizes (***bit-size1***/***bit-size2***)**

- **Description** Only one bulk data encryption algorithm can be used on a single message. If the buffer was marked with more than one algorithm or bit size, this error is raised. The conflicting algorithms are *alg1* and *alg2* or bit sizes *bit-size1* and *bit-size2*
- **Action** Ensure that every message has only been marked with one encryption algorithm or bit strength.
- **See Also** tpkey\_setinfo, tpseal

#### **32 ERROR: Invalid return from \_ec\_sec\_cert\_by\_name** *error-code*

- **Description** The implementation of the plug-in function \_ec\_sec\_cert\_by\_name returned an unexpected error code of *error-code*.
- **Action** Ensure that the registry has not been compromised. Contact your Security Provider Interface supplier and report the error. Contact your BEA Customer Support.

**See Also** \_ec\_sec\_cert\_by\_name

#### **33 ERROR: Invalid return from \_ec\_sec\_cert\_by\_dsn** *error-code*

- **Description** The implementation of the plug-in function ec\_sec\_cert\_by\_dsn returned an unexpected error code of *error-code*.
- **Action** Ensure that the registry has not been compromised. Contact your Security Provider Interface supplier and report the error. Contact your BEA Customer Support.
- **See Also** \_ec\_sec\_cert\_by\_dsn

#### **34 ERROR: Invalid return from \_ec\_sec\_prs\_get\_principal** *error-code*

- **Description** The implementation of the plug-in function ec\_sec\_prs\_get\_principal returned an unexpected error code of *error-code*.
- **Action** Ensure that the registry has not been compromised. Contact your Security Provider Interface supplier and report the error. Contact your BEA Customer Support.

**See Also** \_ec\_sec\_prs\_get\_principal

#### **35 ERROR: Invalid return from \_ec\_sec\_prs\_get\_issuer** *error-code*

- **Description** The implementation of the plug-in function \_ec\_sec\_prs\_get\_issuer returned an unexpected error code of *error-code*.
- **Action** Ensure that the registry has not been compromised. Contact your Security Provider Interface supplier and report the error. Contact your BEA Customer Support.

**See Also** \_ec\_sec\_prs\_get\_issuer

#### **36 ERROR: Invalid return from \_ec\_sec\_val\_cert** *error-code*

- **Description** The implementation of the plug-in function \_ec\_sec\_val\_cert returned an unexpected error code of *error-code*.
- **Action** Ensure that the registry has not been compromised. Contact your Security Provider Interface supplier and report the error. Contact your BEA Customer Support.

**See Also** \_ec\_sec\_val\_cert

#### **37 ERROR: Invalid return from \_ec\_sec\_val\_trust** *error-code*

- **Description** The implementation of the plug-in function ec\_sec\_val\_trust returned an unexpected error code of *error-code*.
- **Action** Ensure that the registry has not been compromised. Contact your Security Provider Interface supplier and report the error. Contact your BEA Customer Support.

**See Also** \_ec\_sec\_val\_trust

#### **38 ERROR: Invalid return from \_ec\_sec\_key\_open\_private\_key** *error-code*

- **Description** The implementation of the plug-in function ec sec key open private key returned an unexpected error code of *error-code*.
- **Action** Ensure that the registry has not been compromised. Contact your Security Provider Interface supplier and report the error. Contact your BEA Customer Support.

**See Also** \_ec\_sec\_key\_open\_private\_key

#### **39 ERROR: Invalid return from \_ec\_sec\_key\_open\_public\_key** *error-code*

- **Description** The implementation of the plug-in function  $\text{ec\_sec\_key\_open\_public\_key$  returned an unexpected error code of *error-code*.
- Action Ensure that the registry has not been compromised. Contact your Security Provider Interface supplier and report the error. Contact your BEA Customer Support.

**See Also** \_ec\_sec\_key\_open\_public\_key

#### **40 ERROR: Invalid return from \_ec\_sec\_key\_copy\_key** *error-code*

- **Description** The implementation of the plug-in function \_ec\_sec\_key\_copy\_key returned an unexpected error code of *error-code*.
- **Action** Ensure that the registry has not been compromised. Contact your Security Provider Interface supplier and report the error. Contact your BEA Customer Support.
- **See Also** \_ec\_sec\_key\_copy\_key

#### **41 ERROR: Invalid return from \_ec\_sec\_key\_close** *error-code*

- **Description** The implementation of the plug-in function  $\text{ec\_sec\_key\_close}$  returned an unexpected error code of *error-code*.
- **Action** Ensure that the registry has not been compromised. Contact your Security Provider Interface supplier and report the error. Contact your BEA Customer Support.

**See Also** \_ec\_sec\_key\_close

#### **42 ERROR: Invalid return from \_ec\_sec\_key\_getinfo** *error-code*

- **Description** The implementation of the plug-in function ec\_sec\_key\_getinfo returned an unexpected error code of *error-code*.
- **Action** Ensure that the registry has not been compromised. Contact your Security Provider Interface supplier and report the error. Contact your BEA Customer Support.

**See Also** \_ec\_sec\_key\_getinfo

#### **43 ERROR: Invalid return from \_ec\_sec\_key\_setinfo** *error-code*

- **Description** The implementation of the plug-in function ec\_sec\_key\_setinfo returned an unexpected error code of *error-code*.
- **Action** Ensure that the registry has not been compromised. Contact your Security Provider Interface supplier and report the error. Contact your BEA Customer Support.

**See Also** \_ec\_sec\_key\_setinfo

#### **44 ERROR: Invalid return from \_ec\_sec\_key\_digest** *error-code*

- **Description** The implementation of the plug-in function  $\text{ec\_sec\_key\_digest}$  returned an unexpected error code of *error-code*.
- **Action** Ensure that the registry has not been compromised. Contact your Security Provider Interface supplier and report the error. Contact your BEA Customer Support.

**See Also** \_ec\_sec\_key\_digest

#### **45 ERROR: Invalid return from \_ec\_sec\_key\_encrypt\_digest** *error-code*

- **Description** The implementation of the plug-in function \_ec\_sec\_key\_encrypt\_digest returned an unexpected error code of *error-code*.
- **Action** Ensure that the registry has not been compromised. Contact your Security Provider Interface supplier and report the error. Contact your BEA Customer Support.
- **See Also** \_ec\_sec\_key\_encrypt\_digest

#### **46 ERROR: Invalid return from \_ec\_sec\_key\_decrypt\_digest** *error-code*

- **Description** The implementation of the plug-in function \_ec\_sec\_key\_decrypt\_digest returned an unexpected error code of *error-code*.
- **Action** Ensure that the registry has not been compromised. Contact your Security Provider Interface supplier and report the error. Contact your BEA Customer Support.
- **See Also** \_ec\_sec\_key\_decrypt\_digest

#### **47 ERROR: Invalid return from \_ec\_sec\_key\_encrypt\_session\_key** *error-code*

- **Description** The implementation of the plug-in function \_ec\_sec\_key\_encrypt\_session\_key returned an unexpected error code of *error-code*.
- **Action** Ensure that the registry has not been compromised. Contact your Security Provider Interface supplier and report the error. Contact your BEA Customer Support.
- **See Also** \_ec\_sec\_key\_encrypt\_session\_key

#### **48 ERROR: Invalid return from \_ec\_sec\_key\_decrypt\_session\_key** *error-code*

- **Description** The implementation of the plug-in function \_ec\_sec\_key\_decrypt\_session\_key returned an unexpected error code of *error-code*.
- **Action** Ensure that the registry has not been compromised. Contact your Security Provider Interface supplier and report the error. Contact your BEA Customer Support.
- **See Also** \_ec\_sec\_key\_decrypt\_session\_key

#### **49 ERROR: Unable to acquire credentials. Error code** *val1***, minor\_status** *val2*

- **Description** The system was unable to acquire credentials for a process attempting to log in to the system. The error code *val1* is an engine error code, while *val2* is the minor status, as defined by the GSSAPI. Where two BEA TUXEDO Release 7.1 applications are communicating through GWTDOMAIN (domain gateway) processes, and both are using the default authentication plug-ins, a mismatch between the CONNECTION\_PRINCIPAL\_NAME parameter and the the DOMAINID parameter for the local domain access point can prevent the local domain gateway process from booting.
- Action For BEA TUXEDO Release 7.1 applications communication through a GWTDOMAIN process and using the default authentication plug-ins, ensure that the CONNECTION\_PRINCIPAL\_NAME parameter for the local domain access point (as defined in the DM\_LOCAL\_DOMAINS section of the local DMCONFIG file) is the same as the DOMAINID parameter for the local domain access point. You may need to consult with your AAA security provider. If you are using the default AAA security provider provided by BEA Systems, then contact BEA Customer Support.

#### **50 ERROR: Unable to process pkcs7 packaged data (***val1***/***val2***/***val3***)**

- **Description** The system was attempting to process data packaged as ASN.1 type PKCS7. A failure was encountered during the decoding process.
- **Action** Contact BEA Customer Support. Be sure to have *val1*, *val2* and *val3* to give to the support person.

#### **51 ERROR: Unable to resolve interception sequence (***val***)**

**Description** The auditing fan-out implementation could not discover the list of intercepting implementations.

**Action** Contact BEA Customer Support. Be sure to have *val* to give to the support person.

#### **52 ERROR: Unable to allocate array of** *val* **handles**

**Description** A call to calloc failed while attempting to allocate an array of *val* handles.

**Action** Check that your system has enough physical or virtual memory to complete the operation. If you believe your system has enough memory for the operation and that the malloc arena has not been corrupted by user code, contact BEA Customer Support.

#### **53 ERROR: Unable to resolve interception sequence (***val***)**

**Description** The auditing fan-out implementation could not discover the list of intercepting implementations. **Action** Contact BEA Customer Support. Be sure to have *val* to give to the support person.

#### **54 ERROR: Unable to resolve interception sequence (***val***)**

- **Description** The public key initialization fan-out implementation could not discover the list of intercepting implementations.
- **Action** Contact BEA Customer Support. Be sure to have *val* to give to the support person.

#### **55 ERROR: Unable to resolve interception sequence (***val***)**

- **Description** The public key validation fan-out implementation could not discover the list of intercepting implementations.
- **Action** Contact BEA Customer Support. Be sure to have *val* to give to the support person.

#### **56 ERROR: Unable to resolve interception sequence (***val***)**

- **Description** The public key validation fan-out implementation could not discover the list of intercepting implementations.
- **Action** Contact BEA Customer Support. Be sure to have *val* to give to the support person.